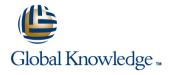

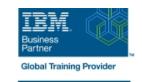

# **AIX Jumpstart for UNIX Professionals**

**Duration: 5 Days** Course Code: AN14G

#### Overview:

Provide focused training for experienced UNIX administrators on how to install, customize and administer the AIX operating system in a multiuser POWER (System p) partitioned environment. The course is based on AIX 6.1 running on a Power system managed by Hardware Management Console version 7 and provides practical discussions that are appropriate to earlier AIX releases.

Learn to install, customize and administer the AIX operating system in a multi-user POWER (System p) partitioned environment. The course is based on AIX 6.1 running on a Power system managed by Hardware Management Console version 7 and provides practical discussions that are appropriate to earlier AIX releases.

## **Target Audience:**

This intermediate course is appropriate for experienced UNIX system administrators who want to support AIX running on POWER processor based systems in a mult-iuser POWER (System p) partitioned environment.

## Objectives:

 Install the AIX operating system, filesets, and RedHat Package Manager (RPM) packages

Perform system startup and shutdown

 Discuss and use system management tools such as System Management Interface Tool (SMIT) and IBM systems director console for AIX

Manage physical and logical devices

Discuss the purpose of the logical volume manager

Perform logical volume and file system management

Perform and restore system backups

Use the AIX error log as a tool in problem determination

Configure TCP/IP networking

## Prerequisites:

Students should be able to use basic UNIX commands including:

- Execute basic AIX commands
- Manage files and directories
- Use the vi editor
- Use redirection, pipes, and tees
- Use the utilities find and grep
- Use command and variable substitution
- Set and change Korn shell variables
- Write simple shell scripts

These skills can be acquired by attending AIX Basics (AU13) or through equivalent AIX/UNIX knowledge.

Students should also have experience administering a UNIX operating system (such as Solaris, HP/UX, and others) including:

- User management and system security
  Storage
  Networking
  System shutdown and restart
  Backup and recovery
  System task scheduling

#### Content:

#### Day 1

- Unit 1: Introduction to AIX and IBM Power systems
- Exercise 1
- Unit 2: AIX system management tools
- Exercise 2
- Unit 3: AIX software installation and maintenance
- Exercise 3
- Unit 4: System configuration and devices
- Exercise 4
- Unit 5: TCP/IP networking
- Exercise 5
- Unit 6: System startup and shutdown
- Unit 7: Basics of configuring logical partitions
- Exercise 7
- Unit 8: AIX installation
- Exercise 8
- Unit 9: Working with Logical Volume Manager
- Exercise 9
- Exercise 10
- Unit 11: Backup and restore
- Exercise 11
- Unit 12: The Object Data Manager
- Exercise 12
- Unit 13: Error monitoring
- Exercise 13
- Exercise 14
- Unit 15: System initialization II
- Exercise 15
- Unit 16: LVM metadata
- Exercise 16
- Unit 17: Disk management procedures
- Exercise 17
- Unit 18: The AIX system dump facility
- Unit 19: Advanced install techniques
- Unit 19 part 1: alternate disk utilities
- Exercise 19: alternate disk part 1
- Unit 19 part II: multibos
- Exercise 19: alternate disk part 2
- Exercise 19: multibos
- Unit 20: Survey of additional AIX facilities
- Exercise 1
- Unit 2: AIX system management tools
- Exercise 2
- Unit 3: AIX software installation and maintenance
- Exercise 3
- Unit 4: System configuration and devices
- Exercise 4
- Unit 5: TCP/IP networking
- Exercise 5
- Unit 6: System startup and shutdown
- Unit 7: Basics of configuring logical partitions

- Exercise 1
- Unit 2: AIX system management tools
- Exercise 2
- Unit 3: AIX software installation and maintenance
- Exercise 3
- Unit 4: System configuration and devices
- Exercise 4
- Unit 5: TCP/IP networking
- Exercise 5
- Unit 6: System startup and shutdown
- Unit 7: Basics of configuring logical partitions
- Exercise 7
- Unit 8: AIX installation
- Exercise 8
- Unit 9: Working with Logical Volume Manager
- Exercise 9
- Exercise 10
- Unit 11: Backup and restore
- Exercise 11
- Unit 12: The Object Data Manager
- Exercise 12
- Unit 13: Error monitoring
- Exercise 13
- Exercise 14
- Unit 15: System initialization II
- Exercise 15
- Unit 16: LVM metadata
- Exercise 16
- Unit 17: Disk management procedures
- Exercise 17
- Unit 18: The AIX system dump facility
- Unit 19: Advanced install techniques
- Unit 19 part 1: alternate disk utilities
- Exercise 19: alternate disk part 1
- Unit 19 part II: multibos
- Exercise 19: alternate disk part 2
- Exercise 19: multibos
- Unit 20: Survey of additional AIX facilities
- Exercise 1
- Unit 2: AIX system management tools
- Exercise 2
- Unit 3: AIX software installation and maintenance
- Exercise 3
- Unit 4: System configuration and devices
- Exercise 4
- Unit 5: TCP/IP networking
- Exercise 5
- Unit 6: System startup and shutdown
- Unit 7: Basics of configuring logical partitions
- Exercise 7
- Unit 8: AIX installation
- Exercise 8
- Unit 9: Working with Logical Volume Manager

- Exercise 1
- Unit 2: AIX system management tools
- Exercise 2
- Unit 3: AIX software installation and maintenance
- Exercise 3
- Unit 4: System configuration and devices
- Exercise 4
- Unit 5: TCP/IP networking
- Exercise 5
- Unit 6: System startup and shutdown
- Unit 7: Basics of configuring logical partitions
- Exercise 7
- Unit 8: AIX installation
- Exercise 8
- Unit 9: Working with Logical Volume Manager
- Exercise 9
- Exercise 10
- Unit 11: Backup and restore
- Exercise 11
- Unit 12: The Object Data Manager
- Exercise 12
- Unit 13: Error monitoring
- Exercise 13
- Exercise 14
- Unit 15: System initialization II
- Exercise 15
- Unit 16: LVM metadata
- Exercise 16
- Unit 17: Disk management procedures
- Exercise 17
- Unit 18: The AIX system dump facility
- Unit 19: Advanced install techniques
- Unit 19 part 1: alternate disk utilities
- Exercise 19: alternate disk part 1
- Unit 19 part II: multibosExercise 19: alternate disk part 2
- Exercise 19: multibos
- Unit 20: Survey of additional AIX facilities
- \_\_ . .
- Exercise 1Unit 2: AIX system management tools
- Exercise 2
- Unit 3: AIX software installation and maintenance
- Exercise 3
- Unit 4: System configuration and devices
- Exercise 4
- Unit 5: TCP/IP networking
- Exercise 5
- Unit 6: System startup and shutdown
- Unit 7: Basics of configuring logical partitions
- Exercise 7
- Unit 8: AIX installation
- Exercise 8
- Unit 9: Working with Logical Volume Manager

- Exercise 7
- Unit 8: AIX installation
- Exercise 8
- Unit 9: Working with Logical Volume Manager
- Exercise 9
- Exercise 10
- Unit 11: Backup and restore
- Exercise 11
- Unit 12: The Object Data Manager
- Exercise 12
- Unit 13: Error monitoring
- Exercise 13
- Exercise 14
- Unit 15: System initialization II
- Exercise 15
- Unit 16: LVM metadata
- Exercise 16
- Unit 17: Disk management procedures
- Exercise 17
- Unit 18: The AIX system dump facility
- Unit 19: Advanced install techniques
- Unit 19 part 1: alternate disk utilities
- Exercise 19: alternate disk part 1
- Unit 19 part II: multibos
- Exercise 19: alternate disk part 2
- Exercise 19: multibos
- Unit 20: Survey of additional AIX facilities
- Exercise 1
- Unit 2: AIX system management tools
- Exercise 2
- Unit 3: AIX software installation and maintenance
- Exercise 3
- Unit 4: System configuration and devices
- Exercise 4
- Unit 5: TCP/IP networking
- Exercise 5
- Unit 6: System startup and shutdown
- Unit 7: Basics of configuring logical partitions
- Exercise 7
- Unit 8: AIX installation
- Exercise 8
- Unit 9: Working with Logical Volume Manager
- Exercise 9
- Exercise 10
- Unit 11: Backup and restore
- Exercise 11
- Unit 12: The Object Data Manager
- Exercise 12
- Unit 13: Error monitoring
- Exercise 13
- Exercise 14
- Unit 15: System initialization II
- Exercise 15
- Unit 16: LVM metadata
- Exercise 16
- Unit 17: Disk management procedures
- Exercise 17
- Unit 18: The AIX system dump facility
- Unit 19: Advanced install techniques

- Exercise 9
- Exercise 10
- Unit 11: Backup and restore
- Exercise 11
- Unit 12: The Object Data Manager
- Exercise 12
- Unit 13: Error monitoring
- Exercise 13
- Exercise 14
- Unit 15: System initialization II
- Exercise 15
- Unit 16: LVM metadata
- Exercise 16
- Unit 17: Disk management procedures
- Exercise 17
- Unit 18: The AIX system dump facility
- Unit 19: Advanced install techniques
- Unit 19 part 1: alternate disk utilities
- Exercise 19: alternate disk part 1
- Unit 19 part II: multibos
- Exercise 19: alternate disk part 2
- Exercise 19: multibos
- Unit 20: Survey of additional AIX facilities
- Exercise 1
- Unit 2: AIX system management tools
- Exercise 2
- Unit 3: AIX software installation and maintenance
- Exercise 3
- Unit 4: System configuration and devices
- Exercise 4
- Unit 5: TCP/IP networking
- Exercise 5
- Unit 6: System startup and shutdown
- Unit 7: Basics of configuring logical partitions
- Exercise 7
- Unit 8: AIX installation
- Exercise 8
- Unit 9: Working with Logical Volume Manager
- Exercise 9
- Exercise 10
- Unit 11: Backup and restore
- Exercise 11
- Unit 12: The Object Data Manager
- Exercise 12
- Unit 13: Error monitoring
- Exercise 13
- Exercise 14
- Unit 15: System initialization II
- Exercise 15
- Unit 16: LVM metadata
- Exercise 16
- Unit 17: Disk management procedures
- Exercise 17
- Unit 18: The AIX system dump facility
- Unit 19: Advanced install techniques
- Unit 19 part 1: alternate disk utilities Exercise 19: alternate disk - part 1
- Unit 19 part II: multibos
- Exercise 19: alternate disk part 2
- Exercise 19: multibos

- Exercise 9
- Exercise 10
- Unit 11: Backup and restore
- Exercise 11
- Unit 12: The Object Data Manager
- Exercise 12
- Unit 13: Error monitoring
- Exercise 13
- Exercise 14
- Unit 15: System initialization II
- Exercise 15
- Unit 16: LVM metadata
- Exercise 16
- Unit 17: Disk management procedures
- Exercise 17
- Unit 18: The AIX system dump facility
- Unit 19: Advanced install techniques
- Unit 19 part 1: alternate disk utilities Exercise 19: alternate disk - part 1
- Unit 19 part II: multibos
- Exercise 19: alternate disk part 2
- Exercise 19: multibos
- Unit 20: Survey of additional AIX facilities
- Exercise 1
- Unit 2: AIX system management tools
- Exercise 2
- Unit 3: AIX software installation and maintenance
- Exercise 3
- Unit 4: System configuration and devices
- Exercise 4
- Unit 5: TCP/IP networking Exercise 5
- Unit 6: System startup and shutdown Unit 7: Basics of configuring logical
  - partitions
- Exercise 7
- Unit 8: AIX installation
- Exercise 8 Unit 9: Working with Logical Volume
- Manager
- Exercise 9
- Exercise 10
- Unit 11: Backup and restore
- Exercise 11 Unit 12: The Object Data Manager
- Exercise 12 Unit 13: Error monitoring
- Exercise 13
- Exercise 14
- Unit 15: System initialization II
- Exercise 15
- Unit 16: LVM metadata
- Exercise 16
- Unit 17: Disk management procedures Exercise 17
- Unit 18: The AIX system dump facility
- Unit 19: Advanced install techniques Unit 19 part 1: alternate disk utilities
- Exercise 19: alternate disk part 1 Unit 19 part II: multibos
- Exercise 19: alternate disk part 2
- Exercise 19: multibos

www.globalknowledge.com/en-eg/ training@globalknowledge.com.eg

- Unit 19 part 1: alternate disk utilities
- Exercise 19: alternate disk part 1
- Unit 19 part II: multibos
- Exercise 19: alternate disk part 2
- Exercise 19: multibos
- Unit 20: Survey of additional AIX facilities
- Exercise 1
- Unit 2: AIX system management tools
- Exercise 2
- Unit 3: AIX software installation and maintenance
- Exercise 3
- Unit 4: System configuration and devices
- Exercise 4
- Unit 5: TCP/IP networking
- Exercise 5
- Unit 6: System startup and shutdown
- Unit 7: Basics of configuring logical partitions
- Exercise 7
- Unit 8: AIX installation
- Exercise 8
- Unit 9: Working with Logical Volume Manager
- Exercise 9
- Exercise 10
- Unit 11: Backup and restore
- Exercise 11
- Unit 12: The Object Data Manager
- Exercise 12
- Unit 13: Error monitoring
- Exercise 13
- Exercise 14
- Unit 15: System initialization II
- Exercise 15
- Unit 16: LVM metadata
- Exercise 16
- Unit 17: Disk management procedures
- Exercise 17
- Unit 18: The AIX system dump facility
- Unit 19: Advanced install techniques
- Unit 19 part 1: alternate disk utilities
- Exercise 19: alternate disk part 1
- Unit 19 part II: multibos
- Exercise 19: alternate disk part 2
- Exercise 19: multibos
- Unit 20: Survey of additional AIX facilities
- Exercise 1
- Unit 2: AIX system management tools
- Exercise 2
- Unit 3: AIX software installation and maintenance
- Exercise 3
- Unit 4: System configuration and devices
- Exercise 4
- Unit 5: TCP/IP networking
- Exercise 5
- Unit 6: System startup and shutdown
- Unit 7: Basics of configuring logical partitions

- Unit 20: Survey of additional AIX facilities
- Day 3
- Unit 10: File systems administration
- Exercise 1
- Unit 2: AIX system management tools
- Exercise 2
- Unit 3: AIX software installation and maintenance
- Exercise 3
- Unit 4: System configuration and devices
- Exercise 4
- Unit 5: TCP/IP networking
- Exercise 5
- Unit 6: System startup and shutdown
- Unit 7: Basics of configuring logical partitions
- Exercise 7
- Unit 8: AIX installation
- Exercise 8
- Unit 9: Working with Logical Volume Manager
- Exercise 9
- Exercise 10
- Unit 11: Backup and restore
- Exercise 11
- Unit 12: The Object Data Manager
- Exercise 12
- Unit 13: Error monitoring
- Exercise 13
- Exercise 14
- Unit 15: System initialization II
- Exercise 15
- Unit 16: LVM metadata
- Exercise 16
- Unit 17: Disk management procedures
- Exercise 17
- Unit 18: The AIX system dump facility
- Unit 19: Advanced install techniques
- Unit 19 part 1: alternate disk utilities
- Exercise 19: alternate disk part 1
- Unit 19 part II: multibos
- Exercise 19: alternate disk part 2
- Exercise 19: multibos
- Unit 20: Survey of additional AIX facilities
- Exercise 1
- Unit 2: AIX system management tools
- Exercise 2
- Unit 3: AIX software installation and maintenance
- Exercise 3
- Unit 4: System configuration and devices
- Exercise 4
- Unit 5: TCP/IP networking
- Exercise 5
- Unit 6: System startup and shutdown
- Unit 7: Basics of configuring logical partitions
- Exercise 7

- Unit 20: Survey of additional AIX facilities
- Exercise 1
- Unit 2: AIX system management tools
- Exercise 2
- Unit 3: AIX software installation and maintenance
- Exercise 3
- Unit 4: System configuration and devices
- Exercise 4
- Unit 5: TCP/IP networking
- Exercise 5
- Unit 6: System startup and shutdown
- Unit 7: Basics of configuring logical partitions
- Exercise 7
- Unit 8: AIX installation
- Exercise 8
- Unit 9: Working with Logical Volume Manager
- Exercise 9
- Exercise 10
- Unit 11: Backup and restore
- Exercise 11
- Unit 12: The Object Data Manager
- Exercise 12
- Unit 13: Error monitoringExercise 13
- Exercise 14
- Unit 15: System initialization II
- Exercise 15Unit 16: LVM metadata
- Exercise 16
- Unit 17: Disk management procedures
- Exercise 17
- Unit 18: The AIX system dump facility
- Unit 19: Advanced install techniques
- Unit 19 part 1: alternate disk utilities
- Exercise 19: alternate disk part 1
- Unit 19 part II: multibosExercise 19: alternate disk part 2
- Exercise 19: multibos
- Unit 20: Survey of additional AIX facilities
- \_\_\_ .
- Exercise 1Unit 2: AIX system management tools
- Exercise 2
- Unit 3: AIX software installation and maintenance
- Exercise 3
- Unit 4: System configuration and devices
- Exercise 4
- Unit 5: TCP/IP networking
- Exercise 5
- Unit 6: System startup and shutdown
- Unit 7: Basics of configuring logical partitions
- Exercise 7
- Unit 8: AIX installation
- Exercise 8
- Unit 9: Working with Logical Volume Manager

- Exercise 7
- Unit 8: AIX installation
- Exercise 8
- Unit 9: Working with Logical Volume Manager
- Exercise 9
- Exercise 10
- Unit 11: Backup and restore
- Exercise 11
- Unit 12: The Object Data Manager
- Exercise 12
- Unit 13: Error monitoring
- Exercise 13
- Exercise 14
- Unit 15: System initialization II
- Exercise 15
- Unit 16: LVM metadata
- Exercise 16
- Unit 17: Disk management procedures
- Exercise 17
- Unit 18: The AIX system dump facility
- Unit 19: Advanced install techniques
- Unit 19 part 1: alternate disk utilities
- Exercise 19: alternate disk part 1
- Unit 19 part II: multibos
- Exercise 19: alternate disk part 2
- Exercise 19: multibos
- Unit 20: Survey of additional AIX facilities
- Exercise 1
- Unit 2: AIX system management tools
- Exercise 2
- Unit 3: AIX software installation and maintenance
- Exercise 3
- Unit 4: System configuration and devices
- Exercise 4
- Unit 5: TCP/IP networking
- Exercise 5
- Unit 6: System startup and shutdown
- Unit 7: Basics of configuring logical partitions
- Exercise 7
- Unit 8: AIX installation
- Exercise 8
- Unit 9: Working with Logical Volume Manager
- Exercise 9
- Exercise 10
- Unit 11: Backup and restore
- Exercise 11
- Unit 12: The Object Data Manager
- Exercise 12
- Unit 13: Error monitoring
- Exercise 13
- Exercise 14
- Unit 15: System initialization II
- Exercise 15
- Unit 16: LVM metadata
- Exercise 16
- Unit 17: Disk management procedures
- Exercise 17
- Unit 18: The AIX system dump facility
- Unit 19: Advanced install techniques

- Unit 8: AIX installation
- Exercise 8
- Unit 9: Working with Logical Volume Manager
- Exercise 9
- Exercise 10
- Unit 11: Backup and restore
- Exercise 11
- Unit 12: The Object Data Manager
- Exercise 12
- Unit 13: Error monitoring
- Exercise 13
- Exercise 14
- Unit 15: System initialization II
- Exercise 15
- Unit 16: LVM metadata
- Exercise 16
- Unit 17: Disk management procedures
- Exercise 17
- Unit 18: The AIX system dump facility
- Unit 19: Advanced install techniques
- Unit 19 part 1: alternate disk utilities
- Exercise 19: alternate disk part 1
- Unit 19 part II: multibos
- Exercise 19: alternate disk part 2
- Exercise 19: multibos
- Unit 20: Survey of additional AIX facilities
- Exercise 1
- Unit 2: AIX system management tools
- Exercise 2
- Unit 3: AIX software installation and maintenance
- Exercise 3
- Unit 4: System configuration and devices
- Exercise 4
- Unit 5: TCP/IP networking
- Exercise 5
- Unit 6: System startup and shutdown
- Unit 7: Basics of configuring logical partitions
- Exercise 7
- Unit 8: AIX installation
- Exercise 8
- Unit 9: Working with Logical Volume Manager
- Exercise 9
- Exercise 10
- Unit 11: Backup and restore
- Exercise 11
- Unit 12: The Object Data Manager
- Exercise 12
- Unit 13: Error monitoring
- Exercise 13
- Exercise 14
- Unit 15: System initialization II
- Exercise 15
- Unit 16: LVM metadata
- Exercise 16
- Unit 17: Disk management proceduresExercise 17
- Unit 18: The AIX system dump facilityUnit 19: Advanced install techniques
- Unit 19 part 1: alternate disk utilities

- Exercise 9
- Exercise 10
- Unit 11: Backup and restore
- Exercise 11
- Unit 12: The Object Data Manager
- Exercise 12
- Unit 13: Error monitoring
- Exercise 13
- Exercise 14
- Unit 15: System initialization II
- Exercise 15
- Unit 16: LVM metadata
- Exercise 16
- Unit 17: Disk management procedures
- Exercise 17
- Unit 18: The AIX system dump facility
- Unit 19: Advanced install techniques
- Unit 19 part 1: alternate disk utilitiesExercise 19: alternate disk part 1
- Unit 19 part II: multibos
- Exercise 19: alternate disk part 2
- Exercise 19: multibos
- Unit 20: Survey of additional AIX facilities

Day 5

Exercise 18

- Exercise 1
- Unit 2: AIX system management tools
- Exercise 2
- Unit 3: AIX software installation and
- maintenance
  Exercise 3
- Unit 4: System configuration and devices
- Exercise 4
- Unit 5: TCP/IP networking
- Cilit 3. 101
- Exercise 5
- Unit 6: System startup and shutdownUnit 7: Basics of configuring logical
  - partitions
- Exercise 7Unit 8: AIX installation
- Unit 8: AIX
- Exercise 8Unit 9: Working with Logical Volume
- Manager
- Exercise 9
- Exercise 10Unit 11: Backup and restore
- Exercise 11
- Unit 12: The Object Data Manager
- Exercise 12
- Unit 13: Error monitoring
- Exercise 13
- Exercise 14Unit 15: System initialization II
- Exercise 15
- Unit 16: LVM metadataExercise 16
- Unit 17: Disk management procedures
- Exercise 17Unit 18: The AIX system dump facility
- Unit 19: Advanced install techniquesUnit 19 part 1: alternate disk utilities
- www.globalknowledge.com/en-eg/

- Unit 19 part 1: alternate disk utilities
- Exercise 19: alternate disk part 1
- Unit 19 part II: multibos
- Exercise 19: alternate disk part 2
- Exercise 19: multibos
- Unit 20: Survey of additional AIX facilities
- Exercise 1
- Unit 2: AIX system management tools
- Exercise 2
- Unit 3: AIX software installation and maintenance
- Exercise 3
- Unit 4: System configuration and devices
- Exercise 4
- Unit 5: TCP/IP networking
- Exercise 5
- Unit 6: System startup and shutdown
- Unit 7: Basics of configuring logical partitions
- Exercise 7
- Unit 8: AIX installation
- Exercise 8
- Unit 9: Working with Logical Volume Manager
- Exercise 9
- Exercise 10
- Unit 11: Backup and restore
- Exercise 11
- Unit 12: The Object Data Manager
- Exercise 12
- Unit 13: Error monitoring
- Exercise 13
- Exercise 14
- Unit 15: System initialization II
- Exercise 15
- Unit 16: LVM metadata
- Exercise 16
- Unit 17: Disk management procedures
- Exercise 17
- Unit 18: The AIX system dump facility
- Unit 19: Advanced install techniques
- Unit 19 part 1: alternate disk utilities
- Exercise 19: alternate disk part 1
- Unit 19 part II: multibos
- Exercise 19: alternate disk part 2
- Exercise 19: multibos
- Unit 20: Survey of additional AIX facilities
- Exercise 1
- Unit 2: AIX system management tools
- Exercise 2
- Unit 3: AIX software installation and maintenance
- Exercise 3
- Unit 4: System configuration and devices
- Exercise 4
- Unit 5: TCP/IP networking
- Exercise 5
- Unit 6: System startup and shutdown
- Unit 7: Basics of configuring logical partitions

- Exercise 19: alternate disk part 1
- Unit 19 part II: multibos
- Exercise 19: alternate disk part 2
- Exercise 19: multibos
- Unit 20: Survey of additional AIX facilities
- Exercise 1
- Unit 2: AIX system management tools
- Exercise 2
- Unit 3: AIX software installation and maintenance
- Exercise 3
- Unit 4: System configuration and devices
- Exercise 4
- Unit 5: TCP/IP networking
- Exercise 5
- Unit 6: System startup and shutdown
- Unit 7: Basics of configuring logical partitions
- Exercise 7
- Unit 8: AIX installation
- Exercise 8
- Unit 9: Working with Logical Volume Manager
- Exercise 9
- Exercise 10
- Unit 11: Backup and restore
- Exercise 11
- Unit 12: The Object Data Manager
- Exercise 12
- Unit 13: Error monitoring
- Exercise 13
- Exercise 14
- Unit 15: System initialization II
- Exercise 15
- Unit 16: LVM metadata
- Exercise 16
- Unit 17: Disk management procedures
- Exercise 17
- Unit 18: The AIX system dump facility
- Unit 19: Advanced install techniques
- Unit 19 part 1: alternate disk utilities
- Exercise 19: alternate disk part 1
- Unit 19 part II: multibos
- Exercise 19: alternate disk part 2
- Exercise 19: multibos
- Unit 20: Survey of additional AIX facilities
- Exercise 1
- Unit 2: AIX system management tools
- Exercise 2
- Unit 3: AIX software installation and maintenance
- Exercise 3
- Unit 4: System configuration and devices
- Exercise 4
- Unit 5: TCP/IP networking
- Exercise 5
- Unit 6: System startup and shutdown
- Unit 7: Basics of configuring logical partitions
- Exercise 7

- Exercise 19: alternate disk part 1
- Unit 19 part II: multibos
- Exercise 19: alternate disk part 2
- Exercise 19: multibos
- Unit 20: Survey of additional AIX facilities
- Exercise 1
- Unit 2: AIX system management tools
- Exercise 2
- Unit 3: AIX software installation and maintenance
- Exercise 3
- Unit 4: System configuration and devices
- Exercise 4
- Unit 5: TCP/IP networking
- Exercise 5
- Unit 6: System startup and shutdown
- Unit 7: Basics of configuring logical partitions
- Exercise 7
- Unit 8: AIX installation
- Exercise 8
- Unit 9: Working with Logical Volume Manager
- Exercise 9
- Exercise 10
- Unit 11: Backup and restore
- Exercise 11
- Unit 12: The Object Data Manager
- Exercise 12 Unit 13: Error monitoring
- Exercise 13
- Exercise 14 Unit 15: System initialization - II
- Exercise 15
- Unit 16: LVM metadata
- Exercise 16
- Unit 17: Disk management procedures
- Exercise 17 Unit 18: The AIX system dump facility
- Unit 19: Advanced install techniques
- Unit 19 part 1: alternate disk utilities
- Exercise 19: alternate disk part 1
- Unit 19 part II: multibos Exercise 19: alternate disk - part 2
- Exercise 19: multibos
- Unit 20: Survey of additional AIX facilities
- Exercise 1 Unit 2: AIX system management tools
- Unit 3: AIX software installation and maintenance
- Exercise 3
- Unit 4: System configuration and devices
- Exercise 4
- Unit 5: TCP/IP networking
- Unit 6: System startup and shutdown
- Exercise 7

Exercise 2

Exercise 5

- Unit 7: Basics of configuring logical partitions

- Exercise 7
- Unit 8: AIX installation
- Exercise 8
- Unit 9: Working with Logical Volume Manager
- Exercise 9
- Exercise 10
- Unit 11: Backup and restore
- Exercise 11
- Unit 12: The Object Data Manager
- Exercise 12
- Unit 13: Error monitoring
- Exercise 13
- Exercise 14
- Unit 15: System initialization II
- Exercise 15
- Unit 16: LVM metadata
- Exercise 16
- Unit 17: Disk management procedures
- Exercise 17
- Unit 18: The AIX system dump facility
- Unit 19: Advanced install techniques
- Unit 19 part 1: alternate disk utilities
- Exercise 19: alternate disk part 1
- Unit 19 part II: multibos
- Exercise 19: alternate disk part 2
- Exercise 19: multibos
- Unit 20: Survey of additional AIX facilities
- Exercise 1
- Unit 2: AIX system management tools
- Exercise 2
- Unit 3: AIX software installation and maintenance
- Exercise 3
- Unit 4: System configuration and devices
- Exercise 4
- Unit 5: TCP/IP networking
- Exercise 5
- Unit 6: System startup and shutdown
- Unit 7: Basics of configuring logical partitions
- Exercise 7
- Unit 8: AIX installation
- Exercise 8
- Unit 9: Working with Logical Volume Manager
- Exercise 9
- Exercise 10
- Unit 11: Backup and restore
- Exercise 11
- Unit 12: The Object Data Manager
- Exercise 12
- Unit 13: Error monitoring
- Exercise 13
- Exercise 14
- Unit 15: System initialization II
- Exercise 15
- Unit 16: LVM metadata
- Exercise 16
- Unit 17: Disk management procedures
- Exercise 17
- Unit 18: The AIX system dump facility
- Unit 19: Advanced install techniques

- Unit 8: AIX installation
- Exercise 8
- Unit 9: Working with Logical Volume Manager
- Exercise 9
- Exercise 10
- Unit 11: Backup and restore
- Exercise 11
- Unit 12: The Object Data Manager
- Exercise 12
- Unit 13: Error monitoring
- Exercise 13
- Exercise 14
- Unit 15: System initialization II
- Exercise 15
- Unit 16: LVM metadata
- Exercise 16
- Unit 17: Disk management procedures
- Exercise 17
- Unit 18: The AIX system dump facility
- Unit 19: Advanced install techniques
- Unit 19 part 1: alternate disk utilities
- Exercise 19: alternate disk part 1
- Unit 19 part II: multibos
- Exercise 19: alternate disk part 2
- Exercise 19: multibos
- Unit 20: Survey of additional AIX facilities
- Exercise 1
- Unit 2: AIX system management tools
- Exercise 2
- Unit 3: AIX software installation and maintenance
- Exercise 3
- Unit 4: System configuration and devices
- Exercise 4
- Unit 5: TCP/IP networking
- Exercise 5
- Unit 6: System startup and shutdown
- Unit 7: Basics of configuring logical partitions
- Exercise 7
- Unit 8: AIX installation
- Exercise 8
- Unit 9: Working with Logical Volume Manager
- Exercise 9
- Exercise 10
- Unit 11: Backup and restore
- Exercise 11
- Unit 12: The Object Data Manager
- Exercise 12
- Unit 13: Error monitoring
- Exercise 13
- Exercise 14
- Unit 15: System initialization II
- Exercise 15
- Unit 16: LVM metadata
- Exercise 16
- Unit 17: Disk management procedures Exercise 17
- Unit 18: The AIX system dump facility Unit 19: Advanced install techniques
- Unit 19 part 1: alternate disk utilities

- Unit 8: AIX installation
- Exercise 8
- Unit 9: Working with Logical Volume Manager
- Exercise 9
- Exercise 10
- Unit 11: Backup and restore
- Exercise 11
- Unit 12: The Object Data Manager
- Exercise 12
- Unit 13: Error monitoring
- Exercise 13
- Exercise 14
- Unit 15: System initialization II
- Exercise 15
- Unit 16: LVM metadata
- Exercise 16
- Unit 17: Disk management procedures
- Exercise 17
- Unit 18: The AIX system dump facility
- Unit 19: Advanced install techniques
- Unit 19 part 1: alternate disk utilities
- Exercise 19: alternate disk part 1
- Unit 19 part II: multibos
- Exercise 19: alternate disk part 2
- Exercise 19: multibos
- Unit 20: Survey of additional AIX facilities
- Exercise 1
- Unit 2: AIX system management tools
- Exercise 2
- Unit 3: AIX software installation and maintenance
- Exercise 3
- Unit 4: System configuration and devices
- Exercise 4
- Unit 5: TCP/IP networking
- Exercise 5
- Unit 6: System startup and shutdown
- Unit 7: Basics of configuring logical
  - partitions
- Exercise 7 Unit 8: AIX installation
- Exercise 8 Unit 9: Working with Logical Volume
- Manager
- Exercise 9
- Exercise 10 Unit 11: Backup and restore
- Exercise 11
- Unit 12: The Object Data Manager
- Exercise 12
- Unit 13: Error monitoring Exercise 13
- Exercise 14 Unit 15: System initialization - II
- Exercise 15
- Unit 16: LVM metadata
- Exercise 16
- Unit 17: Disk management procedures Exercise 17
- Unit 18: The AIX system dump facility Unit 19: Advanced install techniques
- Unit 19 part 1: alternate disk utilities

www.globalknowledge.com/en-eg/

training@globalknowledge.com.eg

- Unit 19 part 1: alternate disk utilities
- Exercise 19: alternate disk part 1
- Unit 19 part II: multibos
- Exercise 19: alternate disk part 2
- Exercise 19: multibos
- Unit 20: Survey of additional AIX facilities
- Exercise 1
- Unit 2: AIX system management tools
- Exercise 2
- Unit 3: AIX software installation and maintenance
- Exercise 3
- Unit 4: System configuration and devices
- Exercise 4
- Unit 5: TCP/IP networking
- Exercise 5
- Unit 6: System startup and shutdown
- Unit 7: Basics of configuring logical partitions
- Exercise 7
- Unit 8: AIX installation
- Exercise 8
- Unit 9: Working with Logical Volume Manager
- Exercise 9
- Exercise 10
- Unit 11: Backup and restore
- Exercise 11
- Unit 12: The Object Data Manager
- Exercise 12
- Unit 13: Error monitoring
- Exercise 13
- Exercise 14
- Unit 15: System initialization II
- Exercise 15
- Unit 16: LVM metadata
- Exercise 16
- Unit 17: Disk management procedures
- Exercise 17
- Unit 18: The AIX system dump facility
- Unit 19: Advanced install techniques
- Unit 19 part 1: alternate disk utilities
- Exercise 19: alternate disk part 1
- Unit 19 part II: multibos
- Exercise 19: alternate disk part 2
- Exercise 19: multibos
- Unit 20: Survey of additional AIX facilities

### Day 2

- Exercise 6
- Exercise 1
- Unit 2: AIX system management tools
- Exercise 2
- Unit 3: AIX software installation and maintenance
- Exercise 3
- Unit 4: System configuration and devices
- Exercise 4
- Unit 5: TCP/IP networking

- Exercise 19: alternate disk part 1
- Unit 19 part II: multibos
- Exercise 19: alternate disk part 2
- Exercise 19: multibos
- Unit 20: Survey of additional AIX facilities
- Exercise 1
- Unit 2: AIX system management tools
- Exercise 2
- Unit 3: AIX software installation and maintenance
- Exercise 3
- Unit 4: System configuration and devices
- Exercise 4
- Unit 5: TCP/IP networking
- Exercise 5
- Unit 6: System startup and shutdown
- Unit 7: Basics of configuring logical partitions
- Exercise 7
- Unit 8: AIX installation
- Exercise 8
- Unit 9: Working with Logical Volume Manager
- Exercise 9
- Exercise 10
- Unit 11: Backup and restore
- Exercise 11
- Unit 12: The Object Data Manager
- Exercise 12
- Unit 13: Error monitoring
- Exercise 13
- Exercise 14
- Unit 15: System initialization II
- Exercise 15
- Unit 16: LVM metadata
- Exercise 16
- Unit 17: Disk management procedures
- Exercise 17
- Unit 18: The AIX system dump facility
- Unit 19: Advanced install techniques
- Unit 19 part 1: alternate disk utilities
- Exercise 19: alternate disk part 1
- Unit 19 part II: multibos
- Exercise 19: alternate disk part 2
- Exercise 19: multibos
- Unit 20: Survey of additional AIX facilities

### Day 4

- Unit 14: System initialization I
- Exercise 1
- Unit 2: AIX system management tools
- Exercise 2
- Unit 3: AIX software installation and maintenance
- Exercise 3
- Unit 4: System configuration and devices
- Exercise 4
- Unit 5: TCP/IP networking
- Exercise 5

- Exercise 19: alternate disk part 1
- Unit 19 part II: multibos
- Exercise 19: alternate disk part 2
- Exercise 19: multibos
- Unit 20: Survey of additional AIX facilities
- Exercise 1
- Unit 2: AIX system management tools
- Exercise 2
- Unit 3: AIX software installation and maintenance
- Exercise 3
- Unit 4: System configuration and devices
- Exercise 4
- Unit 5: TCP/IP networking
- Exercise 5
- Unit 6: System startup and shutdown
- Unit 7: Basics of configuring logical partitions
- Exercise 7
- Unit 8: AIX installation
- Exercise 8
- Unit 9: Working with Logical Volume Manager
- Exercise 9
- Exercise 10
- Unit 11: Backup and restore
- Exercise 11
- Unit 12: The Object Data Manager
- Exercise 12
- Exercise 13
- Exercise 14
- Unit 15: System initialization II
- Exercise 15Unit 16: LVM metadata

Unit 13: Error monitoring

- Exercise 16
- Unit 17: Disk management procedures
- Exercise 17
- Unit 18: The AIX system dump facility
- Unit 19: Advanced install techniques
- Unit 19 part 1: alternate disk utilities
- Exercise 19: alternate disk part 1
- Unit 19 part II: multibos
- Exercise 19: alternate disk part 2Exercise 19: multibos
- Unit 20: Survey of additional AIX facilities
- Exercise 1
- Unit 2: AIX system management tools
- Exercise 2
- Unit 3: AIX software installation and maintenance
- Exercise 3
- Unit 4: System configuration and devices
- Exercise 4
- Unit 5: TCP/IP networking
- Exercise 5Unit 6: System startup and shutdown
- Unit 7: Basics of configuring logical partitions
- Exercise 7

- Exercise 5
- Unit 6: System startup and shutdown
- Unit 7: Basics of configuring logical partitions
- Exercise 7
- Unit 8: AIX installation
- Exercise 8
- Unit 9: Working with Logical Volume Manager
- Exercise 9
- Exercise 10
- Unit 11: Backup and restore
- Exercise 11
- Unit 12: The Object Data Manager
- Exercise 12
- Unit 13: Error monitoring
- Exercise 13
- Exercise 14
- Unit 15: System initialization II
- Exercise 15
- Unit 16: LVM metadata
- Exercise 16
- Unit 17: Disk management procedures
- Exercise 17
- Unit 18: The AIX system dump facility
- Unit 19: Advanced install techniques
- Unit 19 part 1: alternate disk utilities
- Exercise 19: alternate disk part 1
- Unit 19 part II: multibos
- Exercise 19: alternate disk part 2
- Exercise 19: multibos
- Unit 20: Survey of additional AIX facilities
- Exercise 1
- Unit 2: AIX system management tools
- Exercise 2
- Unit 3: AIX software installation and maintenance
- Exercise 3
- Unit 4: System configuration and devices
- Exercise 4
- Unit 5: TCP/IP networking
- Exercise 5
- Unit 6: System startup and shutdown
- Unit 7: Basics of configuring logical partitions
- Exercise 7
- Unit 8: AIX installation
- Exercise 8
- Unit 9: Working with Logical Volume Manager
- Exercise 9
- Exercise 10
- Unit 11: Backup and restore
- Exercise 11
- Unit 12: The Object Data Manager
- Exercise 12
- Unit 13: Error monitoring
- Exercise 13
- Exercise 14
- Unit 15: System initialization II
- Exercise 15
- Unit 16: LVM metadata
- Exercise 16

AN14G

- Unit 6: System startup and shutdown
- Unit 7: Basics of configuring logical partitions
- Exercise 7
- Unit 8: AIX installation
- Exercise 8
- Unit 9: Working with Logical Volume Manager
- Exercise 9
- Exercise 10
- Unit 11: Backup and restore
- Exercise 11
- Unit 12: The Object Data Manager
- Exercise 12
- Unit 13: Error monitoring
- Exercise 13
- Exercise 14
- Unit 15: System initialization II
- Exercise 15
- Unit 16: LVM metadata
- Exercise 16
- Unit 17: Disk management procedures
- Exercise 17
- Exercise 17Unit 18: The AIX system dump facility
- Unit 19: Advanced install techniques
- Unit 19 part 1: alternate disk utilities
- Exercise 19: alternate disk part 1
- Unit 19 part II: multibos
- Exercise 19: alternate disk part 2
- Exercise 19: multibos
- Unit 20: Survey of additional AIX facilities
- Exercise 1
- Unit 2: AIX system management tools
- Exercise 2
- Unit 3: AIX software installation and maintenance
- Exercise 3
- Unit 4: System configuration and devices
- Exercise 4
- Unit 5: TCP/IP networking
- Exercise 5
- Unit 6: System startup and shutdown
- Unit 7: Basics of configuring logical partitions
- Exercise 7
- Unit 8: AIX installation
- Exercise 8
- Unit 9: Working with Logical Volume Manager
- Exercise 9
- Exercise 10
- Unit 11: Backup and restore
- Exercise 11
- Unit 12: The Object Data Manager
- Exercise 12
- Unit 13: Error monitoring
- Exercise 13
- Exercise 14
- Unit 15: System initialization II
- Exercise 15
- Unit 16: LVM metadata
- Exercise 16
- Unit 17: Disk management procedures

- Unit 8: AIX installation
- Exercise 8
- Unit 9: Working with Logical Volume Manager
- Exercise 9
- Exercise 10
- Unit 11: Backup and restore
- Exercise 11
- Unit 12: The Object Data Manager
- Exercise 12
- Unit 13: Error monitoring
- Exercise 13
- Exercise 14
- Unit 15: System initialization II
- Exercise 15
- Unit 16: LVM metadata
- Exercise 16
- Unit 17: Disk management procedures
- Exercise 17
- Unit 18: The AIX system dump facility
- Unit 19: Advanced install techniques
- Unit 19 part 1: alternate disk utilities
- Exercise 19: alternate disk part 1
- Unit 19 part II: multibos
- Exercise 19: alternate disk part 2
- Exercise 19: multibos
- Unit 20: Survey of additional AIX facilities
- Exercise 1
- Unit 2: AIX system management tools
- Exercise 2
- Unit 3: AIX software installation and
- maintenance
- Exercise 3Unit 4: System configuration and devices
- Unit 4. Uys
- Exercise 4
- Unit 5: TCP/IP networking
- Exercise 5
- Unit 6: System startup and shutdownUnit 7: Basics of configuring logical
  - partitions
- Exercise 7Unit 8: AIX installation
- Unit 8: AIX
- Exercise 8Unit 9: Working with Logical Volume
- Manager
- Exercise 9
- Exercise 10Unit 11: Backup and restore
- Exercise 11
- Unit 12: The Object Data Manager
- Exercise 12Unit 13: Error monitoring
- Exercise 13
- Exercise 14Unit 15: System initialization II
- Exercise 15
- Unit 16: LVM metadata
- Exercise 16
- Unit 17: Disk management proceduresExercise 17Unit 18: The AIX system dump facility
- Unit 19: Advanced install techniques
- Unit 19 part 1: alternate disk utilities

- Unit 17: Disk management procedures
- Exercise 17
- Unit 18: The AIX system dump facility
- Unit 19: Advanced install techniques
- Unit 19 part 1: alternate disk utilities
- Exercise 19: alternate disk part 1
- Unit 19 part II: multibos
- Exercise 19: alternate disk part 2
- Exercise 19: multibos
- Unit 20: Survey of additional AIX facilities
- Exercise 1
- Unit 2: AIX system management tools
- Exercise 2
- Unit 3: AIX software installation and maintenance
- Exercise 3
- Unit 4: System configuration and devices
- Exercise 4
- Unit 5: TCP/IP networking
- Exercise 5
- Unit 6: System startup and shutdown
- Unit 7: Basics of configuring logical partitions
- Exercise 7
- Unit 8: AIX installation
- Exercise 8
- Unit 9: Working with Logical Volume Manager
- Exercise 9
- Exercise 10
- Unit 11: Backup and restore
- Exercise 11
- Unit 12: The Object Data Manager
- Exercise 12
- Unit 13: Error monitoring
- Exercise 13
- Exercise 14
- Unit 15: System initialization II
- Exercise 15
- Unit 16: LVM metadata
- Exercise 16
- Unit 17: Disk management procedures
- Exercise 17
- Unit 18: The AIX system dump facility
- Unit 19: Advanced install techniques
- Unit 19 part 1: alternate disk utilities
- Exercise 19: alternate disk part 1
- Unit 19 part II: multibos
- Exercise 19: alternate disk part 2
- Exercise 19: multibos
- Unit 20: Survey of additional AIX facilities

- Exercise 17
- Unit 18: The AIX system dump facility
- Unit 19: Advanced install techniques
- Unit 19 part 1: alternate disk utilities
- Exercise 19: alternate disk part 1
- Unit 19 part II: multibos
- Exercise 19: alternate disk part 2
- Exercise 19: multibos
- Unit 20: Survey of additional AIX facilities
- Exercise 1
- Unit 2: AIX system management tools
- Exercise 2
- Unit 3: AIX software installation and maintenance
- Exercise 3
- Unit 4: System configuration and devices
- Exercise 4
- Unit 5: TCP/IP networking
- Exercise 5
- Unit 6: System startup and shutdown
- Unit 7: Basics of configuring logical partitions
- Exercise 7
- Unit 8: AIX installation
- Exercise 8
- Unit 9: Working with Logical Volume Manager
- Exercise 9
- Exercise 10
- Unit 11: Backup and restore
- Exercise 11
- Unit 12: The Object Data Manager
- Exercise 12
- Unit 13: Error monitoring
- Exercise 13
- Exercise 14
- Unit 15: System initialization II
- Exercise 15
- Unit 16: LVM metadata
- Exercise 16
- Unit 17: Disk management procedures
- Exercise 17
- Unit 18: The AIX system dump facility
- Unit 19: Advanced install techniques
- Unit 19 part 1: alternate disk utilities
- Exercise 19: alternate disk part 1
- Unit 19 part II: multibos
- Exercise 19: alternate disk part 2
- Exercise 19: multibos
- Unit 20: Survey of additional AIX facilities

# **Further Information:**

For More information, or to book your course, please call us on 00 20 (0) 2 2269 1982 or 16142

training@globalknowledge.com.eg

www.globalknowledge.com/en-eg/

Global Knowledge, 16 Moustafa Refaat St. Block 1137, Sheraton Buildings, Heliopolis, Cairo

Exercise 19: alternate disk - part 1

- Unit 19 part II: multibos
- Exercise 19: alternate disk part 2
- Exercise 19: multibos
- Unit 20: Survey of additional AIX facilities

training@globalknowledge.com.eg